#### Have Questions?

Email the Universal Class support team at rbdigitalsupport@recordedbooks.com.

Patron support is available from 7:30 a.m. to 6:30 p.m. EST, Monday through Friday.

Kansas Residents
Login For Free at
https://statelibraryofks.
universalclass.com/
geo-login-ks.htm
or use your
Kansas Library eCard

Pottawatomie Wabaunsee Regional Library

306 N. 5th, St. Marys, KS 785-437-2778 www.pottwab.org

Learn anything.

Learn anytime.

Learn anywhere.

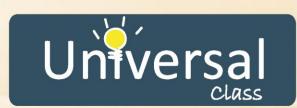

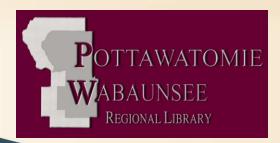

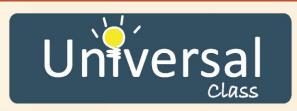

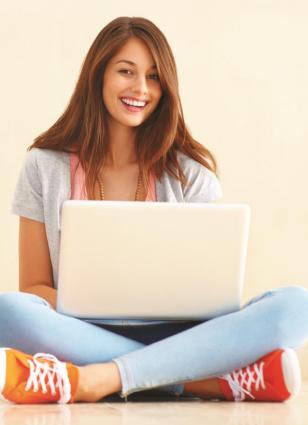

Online Continuing
Education and Personal
Development Courses

# Welcome!

Universal Class offers the highest quality online courses for patrons interested in the lifelong pursuit of knowledge for either personal or professional reasons.

# **Program Features:**

- Over 500 courses, both self-paced and instructor-led
- Can be enrolled in up to 5 classes at a time
- 24/7 access to courses through the library's website
- Certified instructors available to answer your questions and assess your performance
- Opportunities to connect with other students for an authentic classroom experience

 Accredited as an authorized provider by the International

Association for Continuing Education Training (IACET), offering continuing education units on all qualifying courses

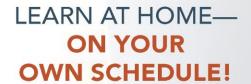

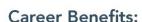

Resume writing Interview skills Master sales skills Payroll management Computer basics

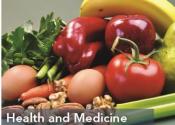

### **Personal Benefits:**

Personal finance Self-improvement Cooking Arts and crafts

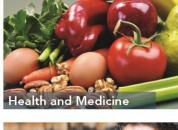

# A Sampling of Popular Courses:

Dog Psychology Accounting and Bookkeeping

Excel

Digital Photography

Caring for Seniors

Adobe Photoshop

Nutrition

ABCs of English Grammar

How to Draw

Yoga

and so much more!

Learn Something New Today!